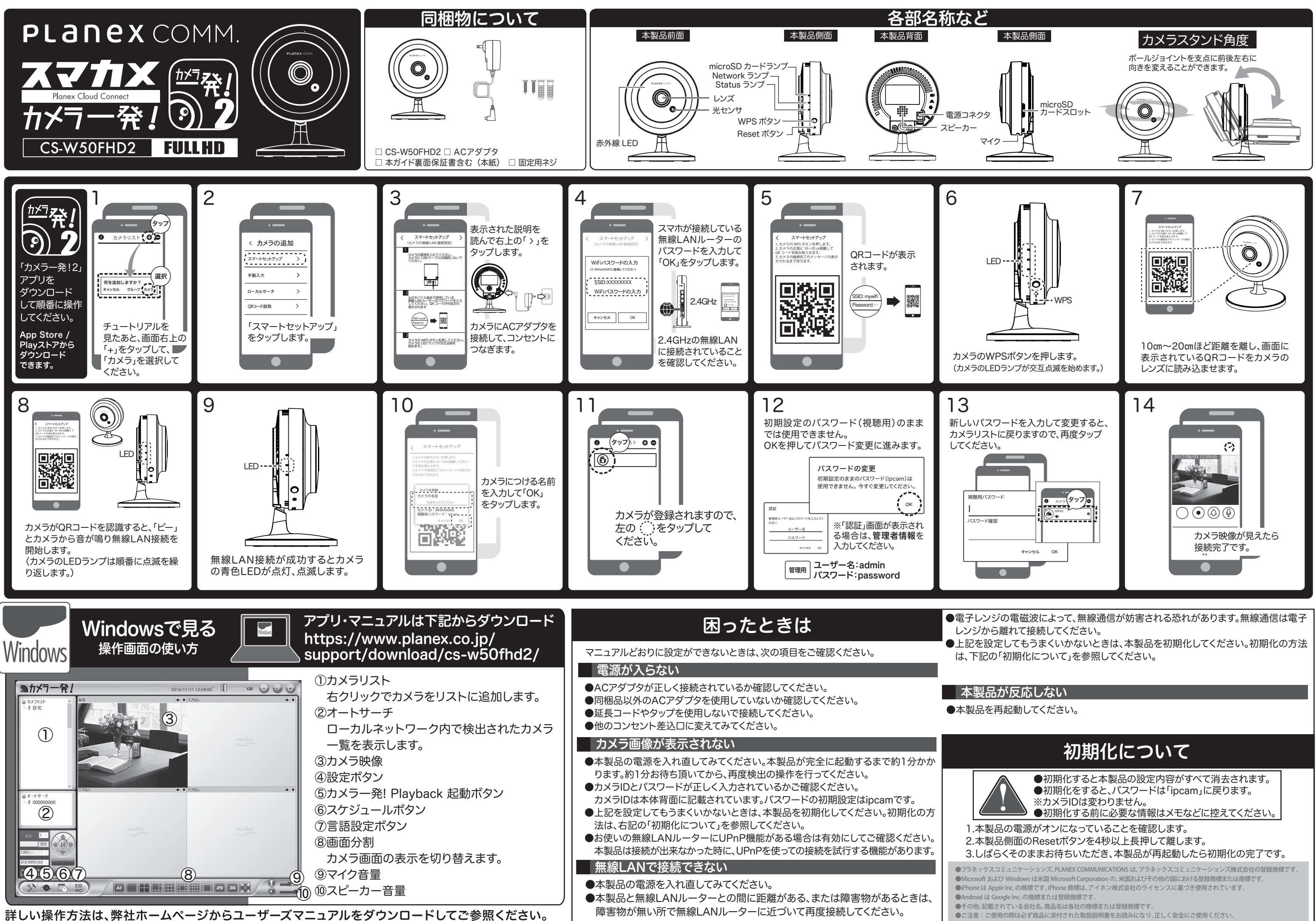

その他、ご不明な点がございましたら、サポート Q&A 情報をご覧ください。http://faq.planex.co.jp